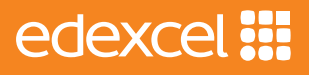

# *Entry Level Certificate in Science*

# *Specification*

*Pearson Edexcel Entry Level Certificate in Science (NSC0)*

*First certification from June 2017 Issue 1*

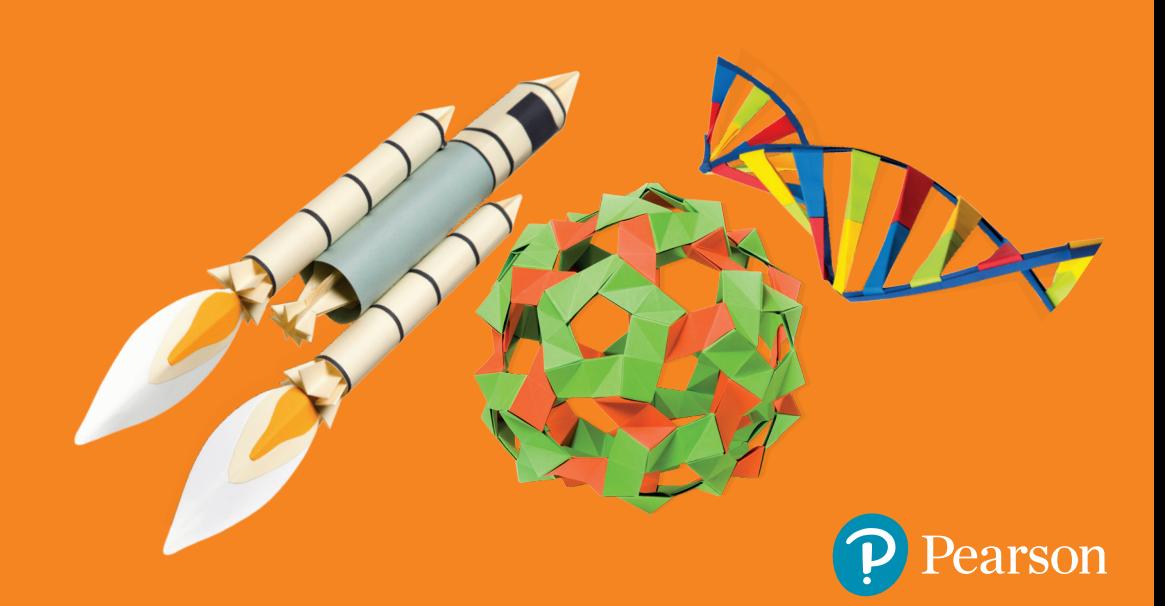

# **Contents**

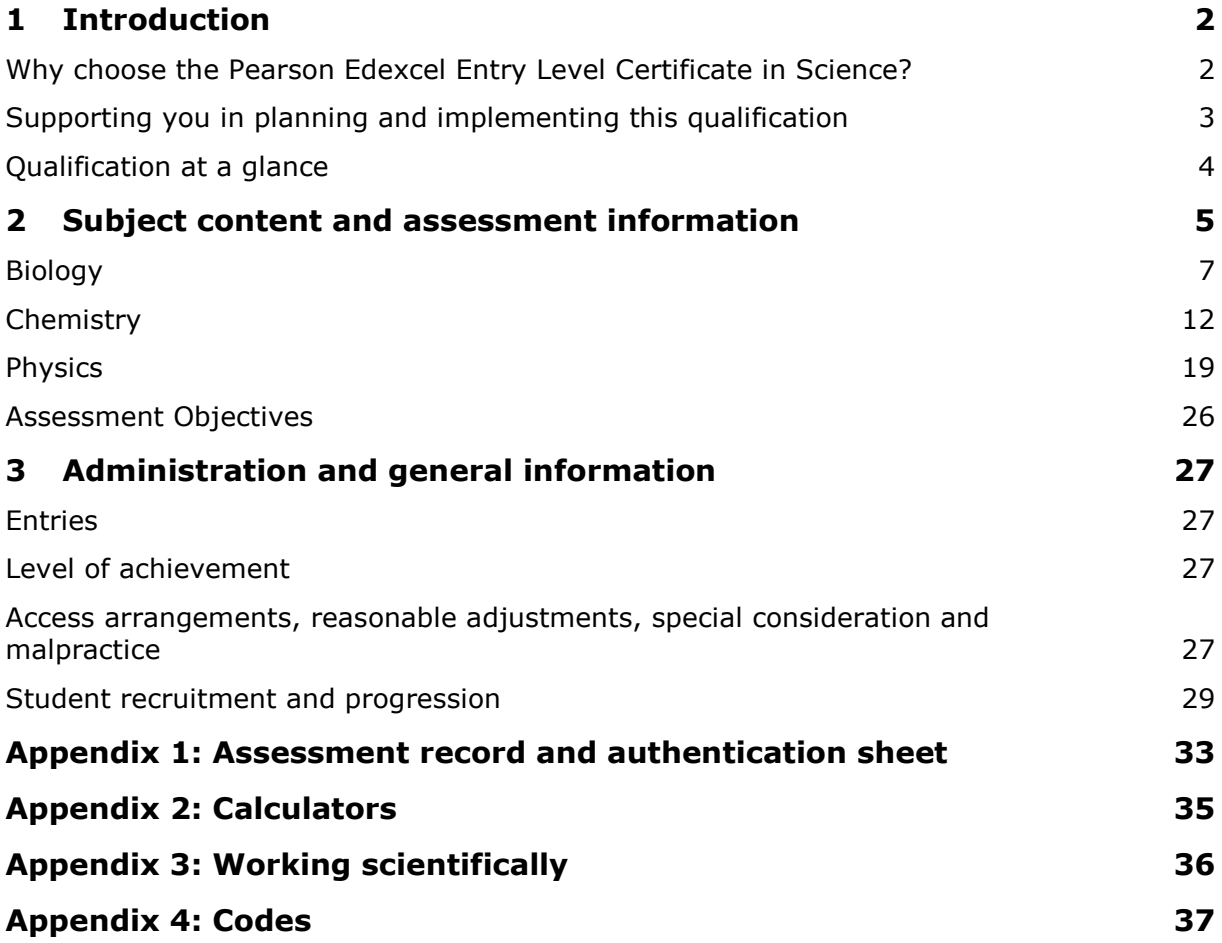

# <span id="page-3-0"></span>**1 Introduction**

### <span id="page-3-1"></span>**Why choose the Pearson Edexcel Entry Level Certificate in Science?**

We've listened to feedback from all parts of the science community and taken this redevelopment as an opportunity to redesign the Entry Level Certificate so it complements the GCSE (9-1) Sciences, and supports every student in their enjoyment of science and success in their studies.

Our Entry Level Certificate in Science has specifically been designed to closely match the programme of study and provide a progression route to GCSE Combined Science. The certificate supports advancement in science by cementing core understanding and maximising engagement with the subject.

**Co-teachability with GCSE Combined Science** – key aspects of the GCSE Combined Science qualification are reflected in the Entry Level Certificate to help with co-teachability, such as careful selection of practicals and alignment of topics within the two qualifications. This ensures learners can retain the option to attempt the GCSE examinations should they progress well through the Entry Level course.

**Assessments designed to encourage progression to GCSE** – assessments prepare students for GCSE by drawing on key elements such as the assessment of practical skills while retaining the flavour of Entry Level with assessments can be taken at any time during the course.

### <span id="page-4-0"></span>**Supporting you in planning and implementing this qualification**

### **Planning**

- Our **Getting Started** guide gives you an overview of the new ELC qualification to help you to get to grips with the changes to content and assessment and to help you understand what these changes mean for you and your students.
- We will give you an editable **course planner** and **scheme of work** that you can adapt to suit your department.

### **Teaching and learning**

There will be lots of free teaching and learning support to help you deliver the new qualification including:

- a **free teacher guide** which will include information on language used at each level, more on the assessment of practical skills and general information on the structure of the qualification
- free practical support to help prepare for the changes to practical assessment.

### **Preparing for exams**

We provide a range of support to help you prepare your students for the assessments, including:

- sample assessment materials to support formative assessment practice
- sample practical questions with commentary to help support the inclusion of practical skills in the assessments.

### **Get help and support**

Our subject advisor service, led by Stephen Nugus and Julius Edwards will ensure that you receive help and guidance and allows you to share ideas and information with other teachers.

You can sign up to receive enewsletters from Kathryn Booth to keep up to date with qualification updates and product and service news (scienceteamupdates@pearson.com).

Find all of this and more at quals.pearson.com/ELC.

### <span id="page-5-0"></span>**Qualification at a glance**

### **Content and assessment overview**

The Pearson Edexcel Entry Level Certificate in Science consists of six externally-set tests.

#### **Content overview**

Each of the six externally-set tests will focus on a specific area of content from the specification, shown as follows.

#### **Paper 1: Biology 1A – Cells, genetics, inheritance and modification**

Cells, Genetics, Inheritance and modification

#### **Paper 2: Biology 1B – Health, disease and the development of medicines**

Disease, Prevention and medicines, Health

#### **Paper 3: Chemistry 1A – Atoms, compounds and states of matter**

Atomic structure, The periodic table, Ionic bonding, Covalent bonding, Metallic bonding, States of matter

**Paper 4: Chemistry 1B – Separating mixtures, breaking down substances, acids and metals**

Methods of separating and purifying substances, Breaking down ionic compounds, Acids, Metals

#### **Paper 5: Physics 1A – Forces, movement and energy**

Motion, Forces, Energy

#### **Paper 6: Physics 1B – Waves and radiation**

Waves, Electromagnetic spectrum, Atoms, Radiation

#### **Information for each test**

*Externally-set tests, administered and marked by the centre and moderated by Pearson***.**

*There is no set time for when each test is completed or how long the student takes to complete each test. Please see page 25 for more information.*

#### *16.67% of the qualification*

*25 marks*

#### **Assessment overview**

Students should answer all questions.

The papers consist of: multiple-choice, closed response, graphical and short-open response questions, and calculations.

Calculators may be used in the test. Information on the use of calculators during the examinations for this qualification can be found in *Appendix 2: Calculators*.

# <span id="page-6-0"></span>**2 Subject content and assessment information**

The Pearson Edexcel Entry Level Certificate in Science and the Pearson Edexcel Entry Level in Further Science covers the majority of the Key Stage 4 programme of study in science.

### **Qualification aims and objectives**

The aims and objectives of this qualification are to enable students to:

- acquire a body of basic scientific knowledge and an understanding of some important scientific ideas consistent with the programme of study
- develop basic experimental and investigative abilities
- develop a basic understanding of some of the important technological and environmental applications of science and the economic, ethical and social implications consistent with the programme of study
- develop an interest in science leading to further study at a higher level, e.g. the Edexcel GCSE in Combined Science.

### **Working scientifically**

When studying the content across the biology, chemistry and physics topics, students should also develop the understanding and experience of working scientifically. This is detailed in full in *Appendix 3: Working scientifically*.

### **Co-teaching with GCSE**

This qualification is designed to be co-taught with the Pearson Edexcel Level 1/Level 2 GCSE (9-1) in Combined Science. The common topic areas from the Edexcel Level 1/Level 2 GCSE (9-1) in Combined Science are B1, C1 and P1. In the content section we have added a column to show the reference to where the content links to the Edexcel GCSE in Combined Science (CS ref), where applicable.

### **Suggested practicals**

Suggested practicals have been given at the end of relevant topics. These are not compulsory practicals but are suggested activities to improve students' practical skills. The majority of these practicals are linked to the core practicals in the Pearson Edexcel Level 1/Level 2 GCSE (9-1) in Combined Science specification. These links are shown next to the relevant suggested practical to aid co-teaching.

### **Sample assessment materials**

A sample test and mark scheme for some of these tests can be found in the *Pearson Edexcel Entry Level Certificate in Science Sample Assessment Materials (SAMs)* document as well as on our website. This published SAMs document will contain:

- Paper 2: Biology 1B Health, disease and the development of medicines
- Paper 4: Chemistry 1B Separating mixtures, breaking down substances, acids and metals
- Paper 6: Physics 1B Waves and radiation

### **Specimen papers**

Specimen tests and mark schemes will be published and available on our website in October 2016 for:

- Paper 1: Biology 1A Cells, genetics, inheritance and modification
- Paper 3: Chemistry 1A Atoms, compounds and states of matter
- Paper 5: Physics 1A Forces, movement and energy

### **Live materials**

The live tests and mark schemes for this qualification will be published in October 2016 for:

- Paper 1: Biology 1A Cells, genetics, inheritance and modification
- Paper 3: Chemistry 1A Atoms, compounds and states of matter
- Paper 5: Physics 1A Forces, movement and energy

The live tests and mark schemes for the remainder of the papers will be available from February 2017:

- Paper 2: Biology 1B Health, disease and the development of medicines
- Paper 4: Chemistry 1B Separating mixtures, breaking down substances, acids and metals
- Paper 6: Physics 1B Waves and radiation

Photocopiable tests and mark schemes will be provided by Edexcel on the secure area of the website [\(www.edexcel.com\)](http://www.edexcel.com/).

### <span id="page-8-0"></span>**Biology**

### **Paper 1: Biology 1A – Cells, genetics, inheritance and modification**

**Content**

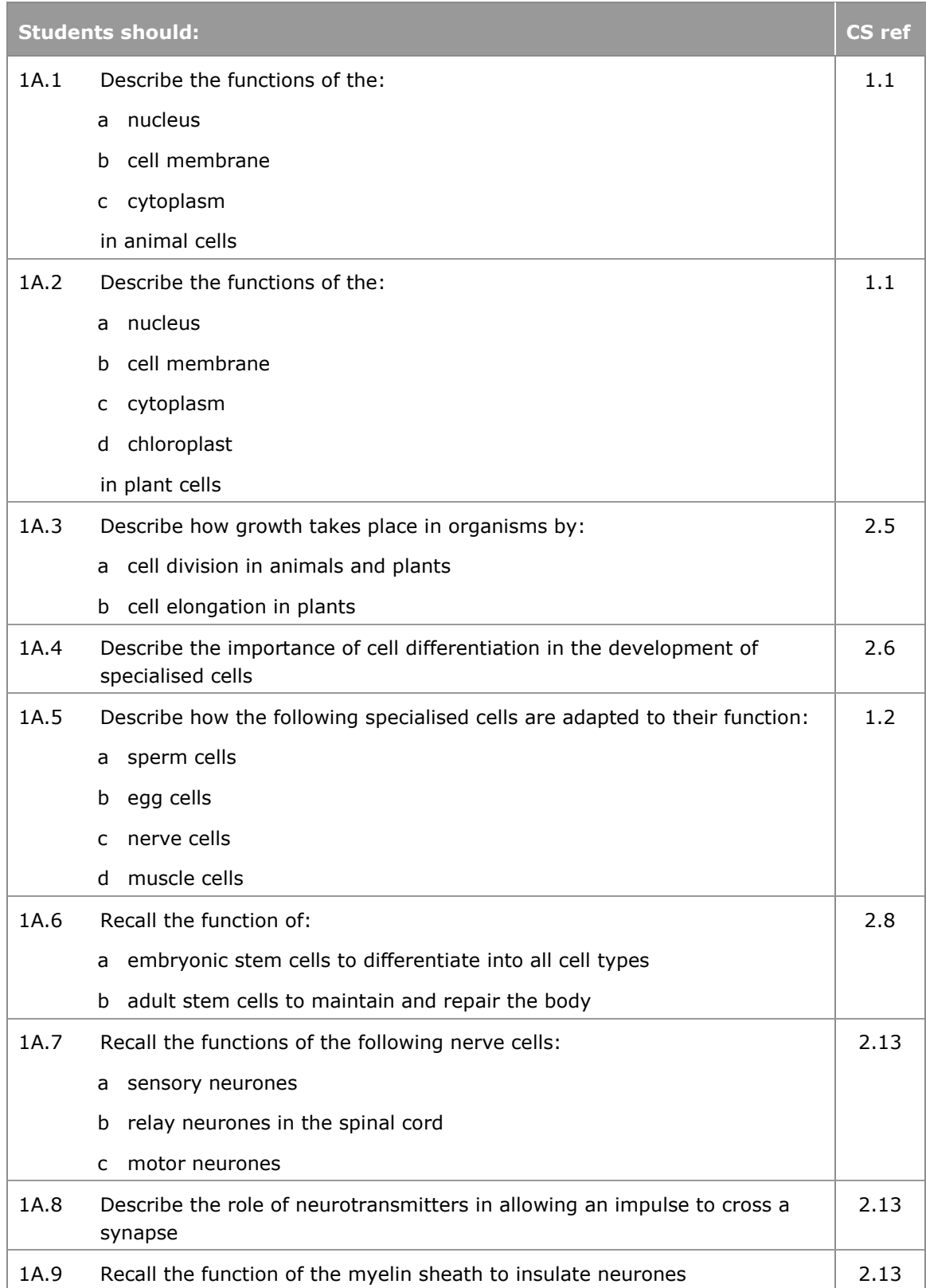

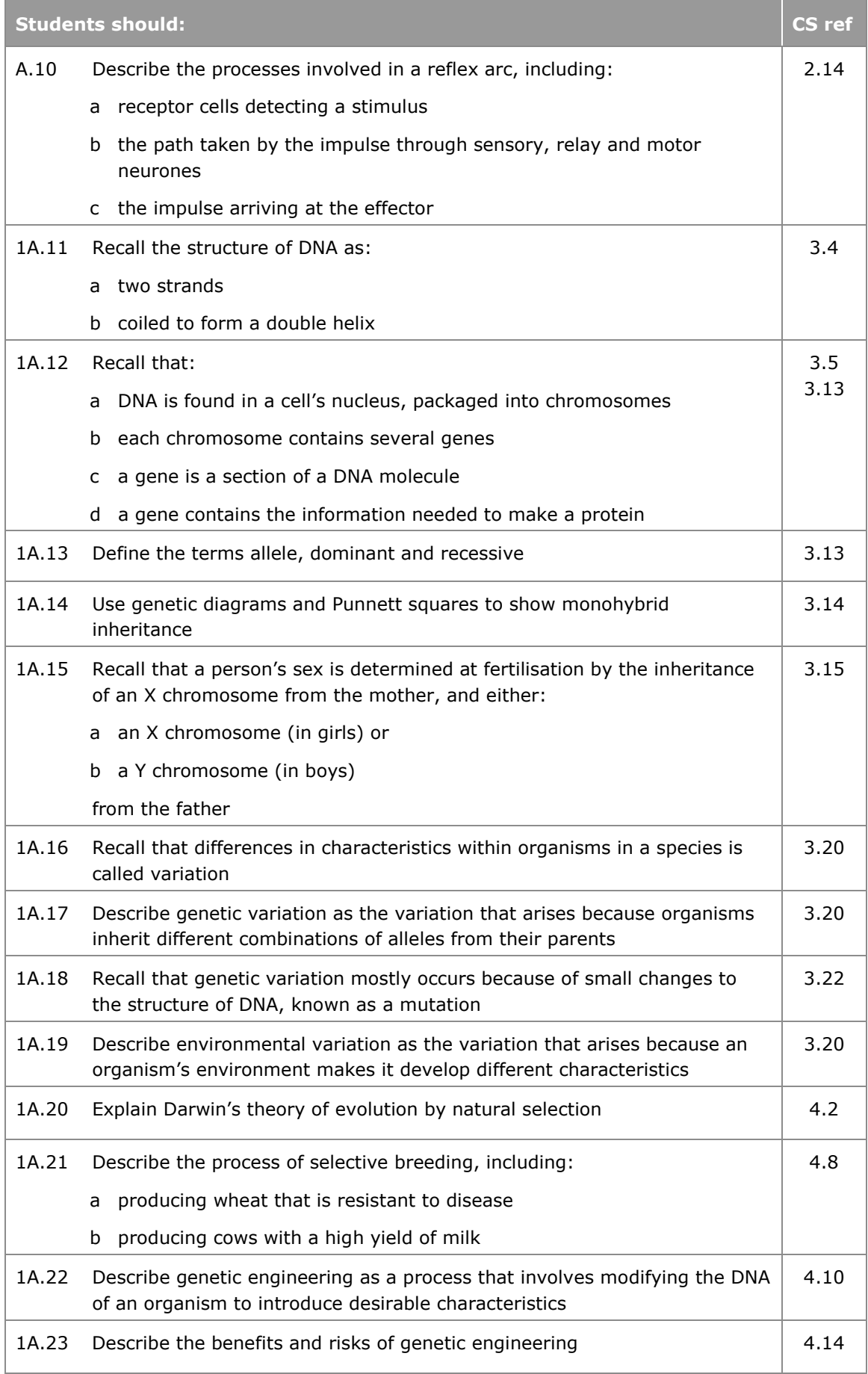

- Investigate reaction times.
- Investigate animal and plant cells using a light microscope (links to CS 1.6).

### **Paper 2: Biology 1B – Health, disease and the development of medicines**

### **Content**

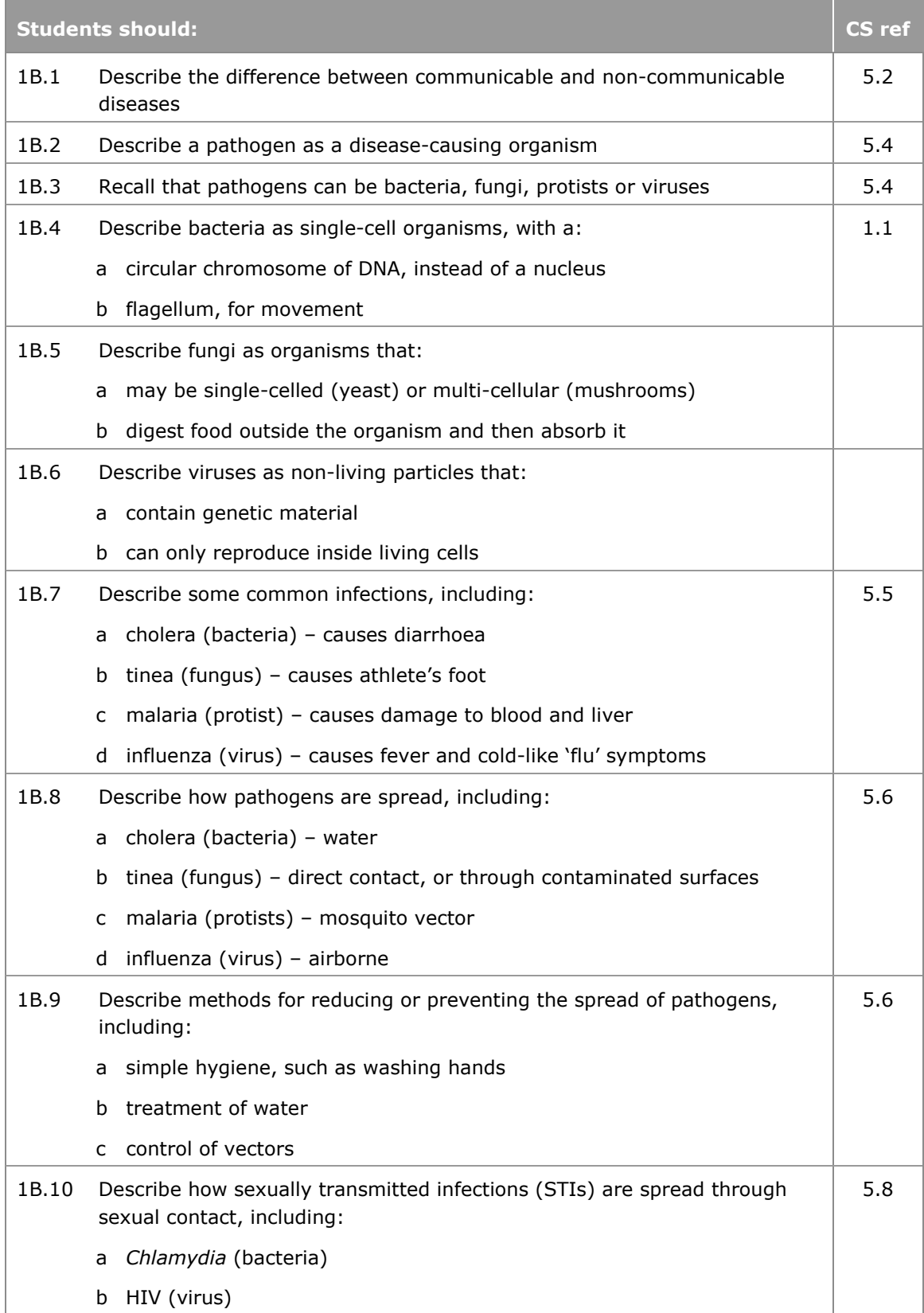

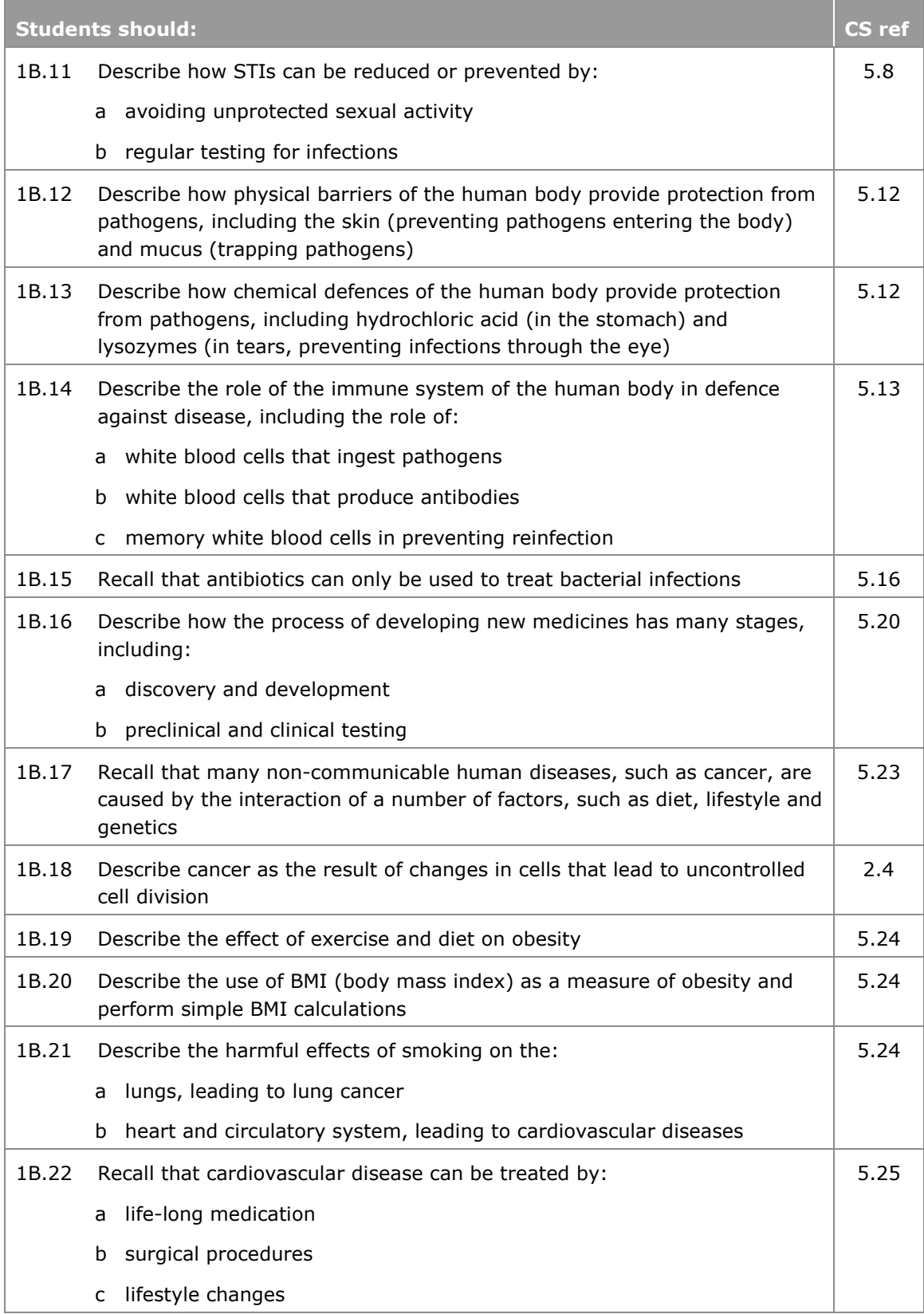

### **Suggested practical**

● Investigate antimicrobial properties of plants.

### <span id="page-13-0"></span>**Chemistry**

### **Topics common to Paper 3: Chemistry 1A and Paper 4: Chemistry 1B**

### **Content**

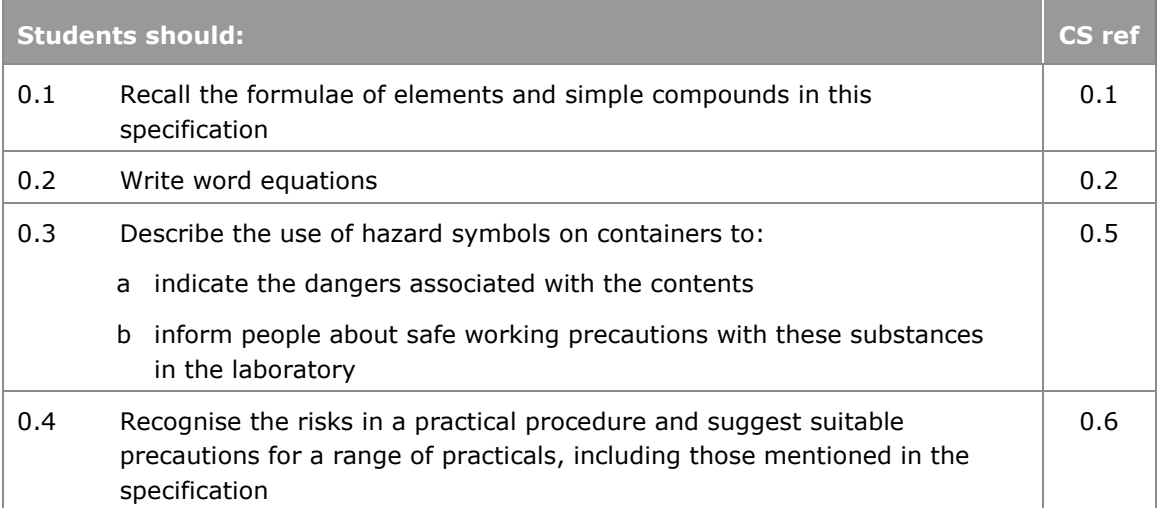

### **Paper 3: Chemistry 1A – Atoms, compounds and states of matter**

### **Content**

#### **Atomic structure**

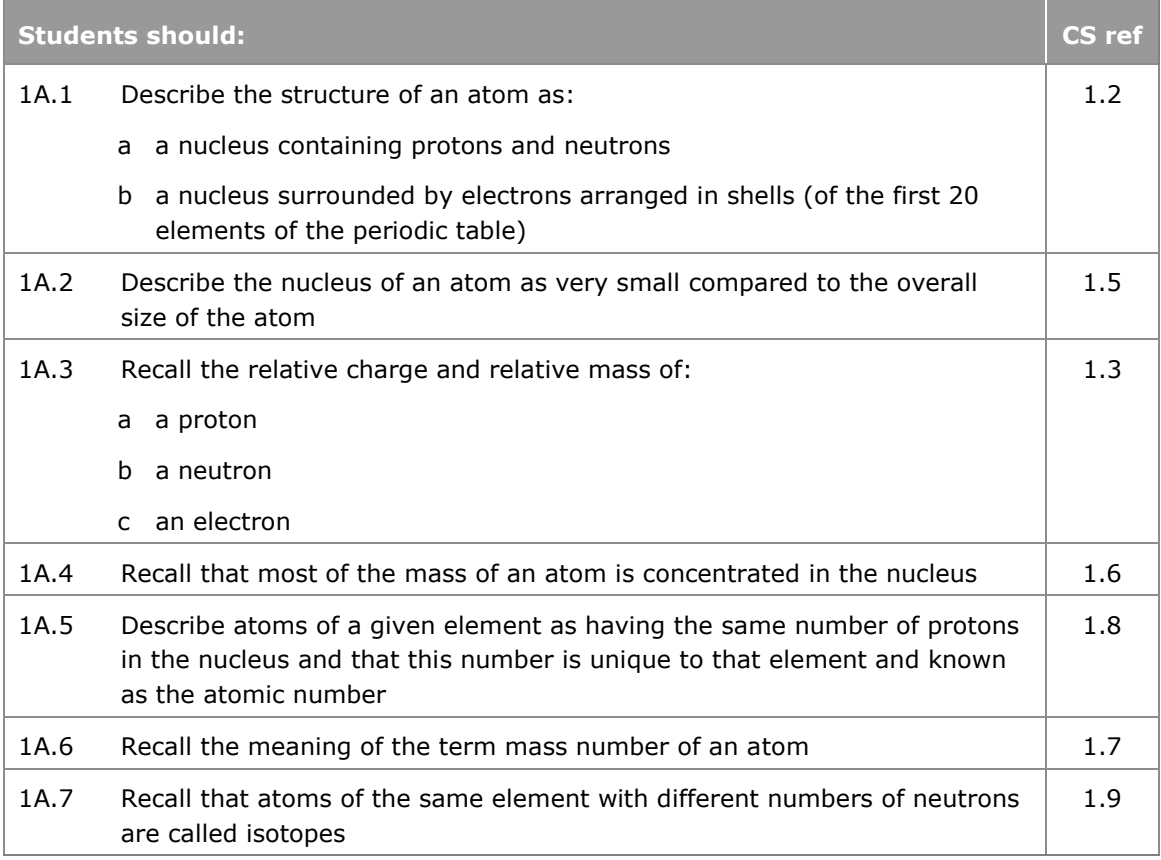

### **The periodic table**

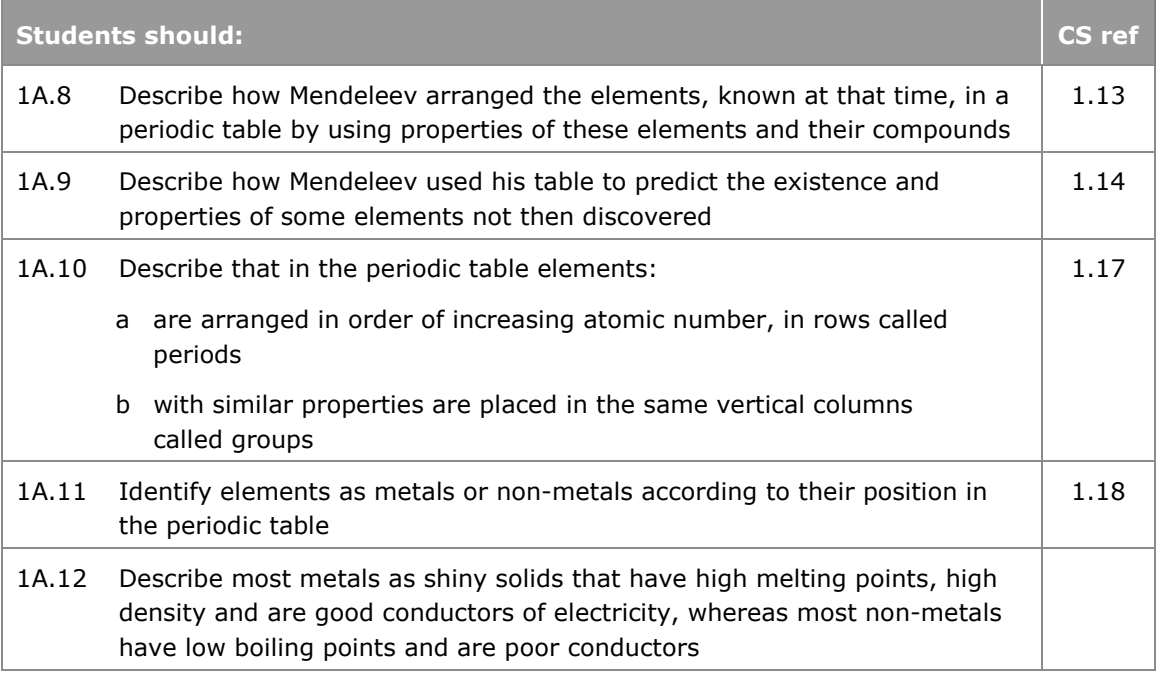

### **The periodic table** (continued)

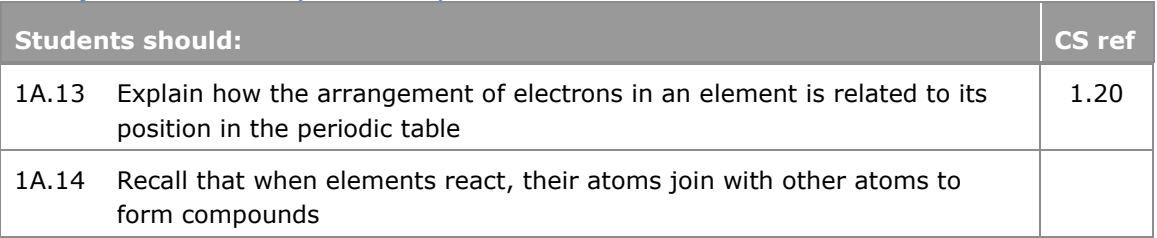

### **Ionic bonding**

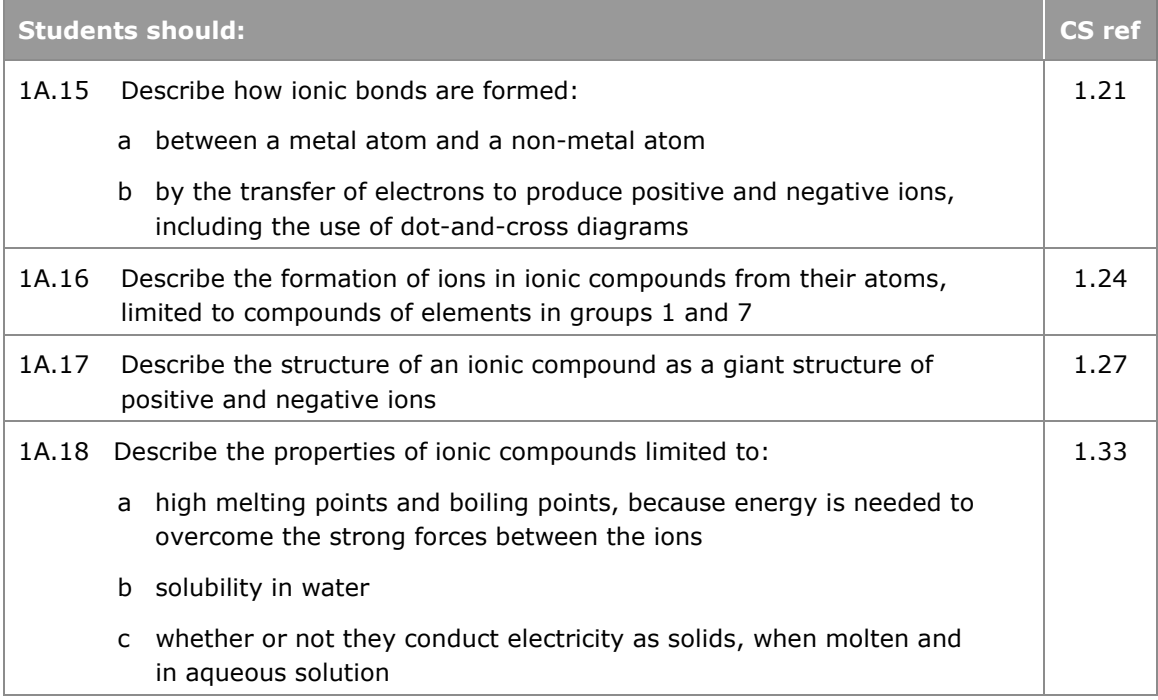

### **Covalent bonding**

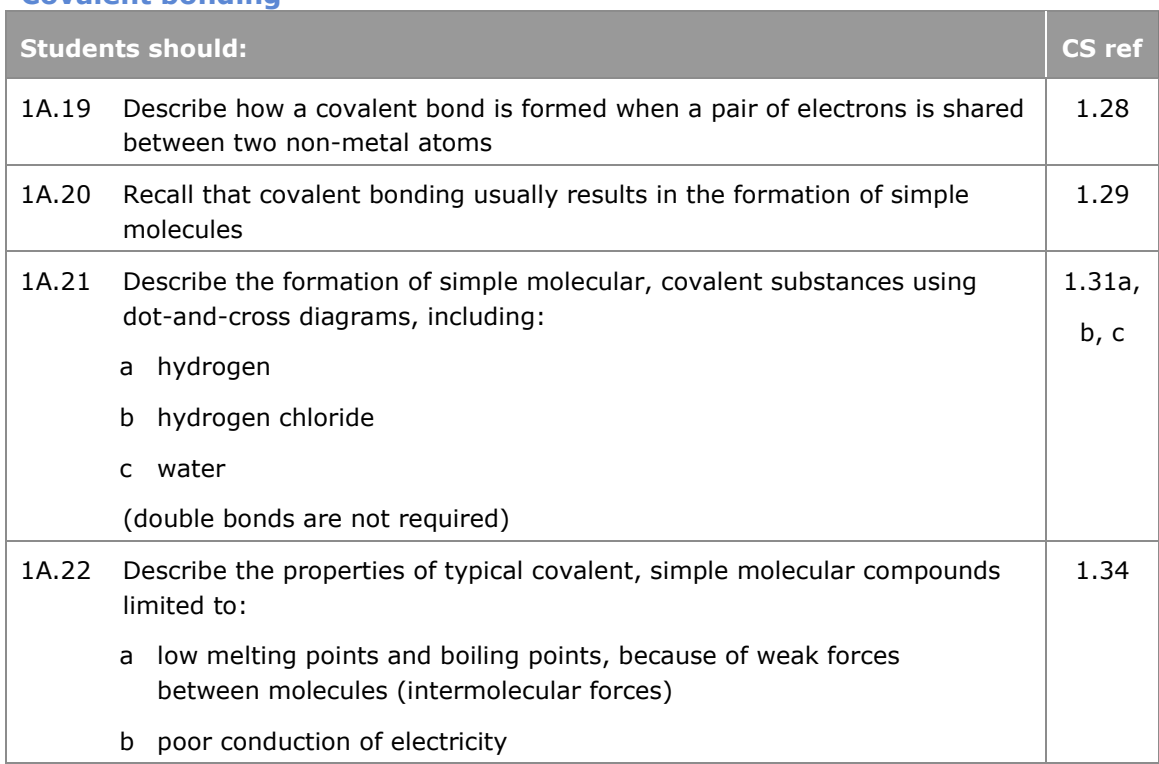

### **Covalent bonding** (continued)

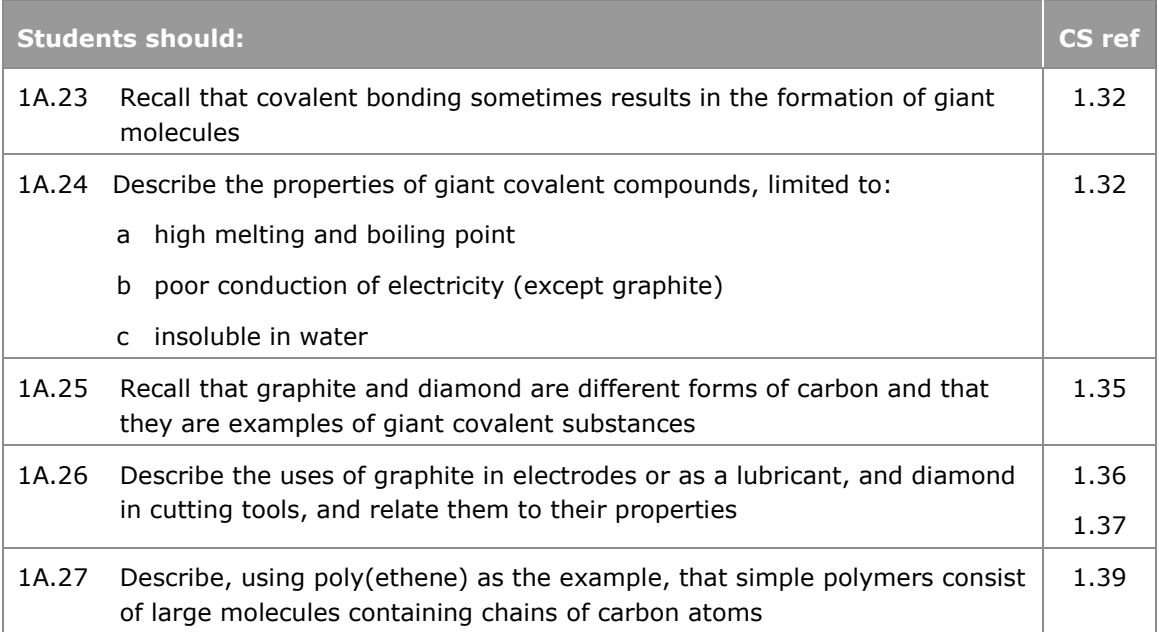

### **Metallic bonding**

![](_page_16_Picture_216.jpeg)

#### **States of matter**

![](_page_16_Picture_217.jpeg)

### **Suggested practical**

● Investigate the typical properties of simple and giant covalent compounds and ionic compounds, such as solubility and electrical conductivity.

### **Paper 4: Chemistry 1B – Separating mixtures, breaking down substances, acids and metals**

### **Content**

### **Methods of separating and purifying substances**

![](_page_17_Picture_229.jpeg)

### **Breaking down ionic compounds**

![](_page_17_Picture_230.jpeg)

- Investigate the composition of inks using simple distillation and paper chromatography (links to CS 2.11).
- Investigate the electrolysis of copper sulfate solution (links to 3.31).

**Acids**

![](_page_18_Picture_179.jpeg)

- Measure the pH of everyday substances and common laboratory reagents using pH indicator paper/universal indicator (links to CS 3.6).
- Carry out tests for hydrogen and carbon dioxide.

![](_page_19_Picture_134.jpeg)

### <span id="page-20-0"></span>**Physics**

### **Paper 5: Physics 1A – Forces, movement and energy**

### **Content**

![](_page_20_Picture_178.jpeg)

- Be able to measure speed in a laboratory and in everyday situations (links to CS 2.19).
- Measure the speed of sound in air by direct methods.

![](_page_21_Picture_222.jpeg)

### **Energy**

![](_page_21_Picture_223.jpeg)

**Energy** (continued)

![](_page_22_Picture_171.jpeg)

### **Paper 6: Physics 1B – Waves and radiation**

### **Content**

### **Waves**

![](_page_23_Picture_218.jpeg)

### **Electromagnetic spectrum**

![](_page_23_Picture_219.jpeg)

### **Electromagnetic spectrum** (continued)

![](_page_24_Picture_251.jpeg)

### **Suggested practical**

● Investigate refraction in glass blocks in terms of the interaction of electromagnetic waves with matter (links to CS 5.9).

#### **Atoms**

![](_page_24_Picture_252.jpeg)

**Radiation**

![](_page_25_Picture_212.jpeg)

### **Suggested practical**

• Simulation of radioactive decay of different sources (link to CS 10.17).

### **Assessment information**

The assessment for each paper is a test out of 25 marks.

#### Test

- Students must answer all questions.
- The test may include multiple-choice, closed response, graphical and short-open response questions, and calculations.
- The test will include questions that target mathematics, at the level of Key Stage 3 mathematics.
- The test will include questions that target practical skills.
- Calculators may be used in the test. Information regarding the use of calculators during the tests for this qualification can be found in *Appendix 2: Calculators*.
- There is no set time for when each test is completed or how long the student takes to complete each test. Please see page 4 for more information.
- The test can be sat in normal classroom conditions but other examination procedures apply, regarding invigilation and safeguards against communication between students.
- Students have the opportunity to retake the tests as many times as they like. However, no feedback or guidance on their original answers should be provided.
- There must be a gap of at least two weeks before they can retake the tests.

#### Master copies

- Centres will be able to download a clean master copy of each test and mark scheme from the secure area of the website [\(www.edexcel.com\)](http://www.edexcel.com/).
- These master copies must be kept confidential and must be kept under secure conditions at all times.
- Teachers will need to download a clean copy of the tests to photocopy and give to the students for them to complete each test.
- The tests and mark schemes will remain valid for the lifetime of the qualification.

Marking and moderation

- The tests are to be marked by the teacher according to the published mark scheme and moderated by Pearson.
- It is recommended that students take as many of the six tests as possible. However, students do not need to take all tests for this qualification. The minimum requirement is for the students to complete one test.
- The best marks for each test should be selected and submitted as the final marks. We will then moderate the work.
- The final marks awarded for the tests must be submitted to Pearson on the form in *Appendix 1: Assessment record and authentication sheet*, by May in the year of certification.
- The student's overall level of achievement will be based on the total marks from the tests submitted to us for moderation.
- The student's total mark out of 150 establishes the level they have achieved. See the *Level of achievement* section in this document for further information.

## <span id="page-27-0"></span>**Assessment Objectives**

![](_page_27_Picture_276.jpeg)

### **Breakdown of Assessment Objectives**

![](_page_27_Picture_277.jpeg)

NB Totals have been rounded either up or down.

# <span id="page-28-0"></span>**3 Administration and general information**

### <span id="page-28-1"></span>**Entries**

Details of how to enter students for the examinations for this qualification can be found in our *UK Information Manual*. A copy is made available to all examinations officers and is available on our website: qualifications.pearson.com

### <span id="page-28-2"></span>**Level of achievement**

Marks for the externally-set tests are combined to give a maximum total mark of 150.

The student's total mark out of 150 then establishes the level they have achieved as shown in the table below.

![](_page_28_Picture_167.jpeg)

The level of achievement is given below.

<span id="page-28-3"></span>The first certification is from 2017.

### **Access arrangements, reasonable adjustments, special consideration and malpractice**

Equality and fairness are central to our work. Our equality policy requires all students to have equal opportunity to access our qualifications and assessments, and our qualifications to be awarded in a way that is fair to every student.

We are committed to making sure that:

- students with a protected characteristic (as defined by the Equality Act 2010) are not, when they are undertaking one of our qualifications, disadvantaged in comparison to students who do not share that characteristic
- all students achieve the recognition they deserve for undertaking a qualification and that this achievement can be compared fairly to the achievement of their peers.

### **Language of assessment**

Assessment of this qualification will be available in English. All student work must be in English.

### **Access arrangements**

Access arrangements are agreed before an assessment. They allow students with special educational needs, disabilities or temporary injuries to:

- access the assessment
- show what they know and can do without changing the demands of the assessment.

The intention behind an access arrangement is to meet the particular needs of an individual student with a disability, without affecting the integrity of the assessment. Access arrangements are the principal way in which awarding bodies comply with the duty under the Equality Act 2010 to make 'reasonable adjustments'.

Access arrangements should always be processed at the start of the course. Students will then know what is available and have the access arrangement(s) in place for assessment.

### **Reasonable adjustments**

The Equality Act 2010 requires an awarding organisation to make reasonable adjustments where a person with a disability would be at a substantial disadvantage in undertaking an assessment. The awarding organisation is required to take reasonable steps to overcome that disadvantage.

A reasonable adjustment for a particular person may be unique to that individual and therefore might not be in the list of available access arrangements.

Whether an adjustment will be considered reasonable will depend on a number of factors, including:

- the needs of the student with the disability
- the effectiveness of the adjustment
- the cost of the adjustment; and
- the likely impact of the adjustment on the student with the disability and other students.

An adjustment will not be approved if it involves unreasonable costs to the awarding organisation, or affects timeframes or the security or integrity of the assessment. This is because the adjustment is not 'reasonable'.

### **Special consideration**

Special consideration is a post-examination adjustment to a student's mark or grade to reflect temporary injury, illness or other indisposition at the time of the examination/ assessment, which has had, or is reasonably likely to have had, a material effect on a candidate's ability to take an assessment or demonstrate their level of attainment in an assessment.

### **Further information**

Please see our website for further information about how to apply for access arrangements and special consideration.

For further information about access arrangements, reasonable adjustments and special consideration, please refer to the Joint Council for Qualifications (JCQ) website: www.jcq.org.uk

### **Malpractice**

### **Candidate malpractice**

Candidate malpractice refers to any act by a candidate that compromises or seeks to compromise the process of assessment or which undermines the integrity of the qualifications or the validity of results/certificates.

Candidate malpractice in controlled assessments discovered before the candidate has signed the declaration of authentication form does not need to be reported to Pearson.

Candidate malpractice found in controlled assessments after the declaration of authenticity has been signed, and in examinations **must** be reported to Pearson on a *JCQ Form M1* (available at [www.jcq.org.uk/exams-office/malpractice\)](http://www.jcq.org.uk/exams-office/malpractice). The completed form can be emailed to [pqsmalpractice@pearson.com](mailto:pqsmalpractice@pearson.com) or posted to Investigations Team, Pearson, 190 High Holborn, London, WC1V 7BH. Please provide as much information and supporting documentation as possible. Note that the final decision regarding appropriate sanctions lies with Pearson.

Failure to report candidate malpractice constitutes staff or centre malpractice.

### **Staff/centre malpractice**

Staff and centre malpractice includes both deliberate malpractice and maladministration of our qualifications. As with candidate malpractice, staff and centre malpractice is any act that compromises or seeks to compromise the process of assessment or undermines the integrity of the qualifications or the validity of results/certificates.

All cases of suspected staff malpractice and maladministration **must** be reported immediately, before any investigation is undertaken by the centre, to Pearson on a *JCQ Form M2(a)* (available at www.jcq.org.uk/exams-office/malpractice). The form, supporting documentation and as much information as possible can be emailed to [pqsmalpractice@pearson.com](mailto:pqsmalpractice@pearson.com) or posted to Investigations Team, Pearson, 190 High Holborn, London, WC1V 7BH. Note that the final decision regarding appropriate sanctions lies with Pearson.

Failure to report malpractice itself constitutes malpractice.

More detailed guidance on malpractice can be found in the latest version of the document *General and Vocational Qualifications Suspected Malpractice in Examinations and Assessments Policies and Procedures,* available at www.jcq.org.uk/exams-office/malpractice.

### <span id="page-30-0"></span>**Student recruitment and progression**

Pearson follows the JCQ policy concerning recruitment to our qualifications in that:

- they must be available to anyone who is capable of reaching the required standard
- they must be free from barriers that restrict access and progression
- equal opportunities exist for all students.

### **Prior learning and other requirements**

There are no prior learning or other requirements for this qualification.

### **Progression**

Students can progress from this qualification to:

- GCSEs in Combined Science, Biology, Chemistry, Physics
- vocational Level 1 or Level 2 qualifications such as Applied Science.

# **Appendices**

![](_page_32_Picture_51.jpeg)

![](_page_34_Picture_0.jpeg)

# <span id="page-34-0"></span>**Appendix 1: Assessment record and authentication sheet**

![](_page_34_Picture_112.jpeg)

#### **Teacher declaration**

I declare that the work submitted for assessment has been carried out without assistance other than that which is acceptable according to the rules of the specification.

![](_page_35_Picture_61.jpeg)

### **Candidate declaration**

I certify that the work submitted for assessment is my own. I have clearly referenced any sources used in the work. I understand that false declaration is a form of malpractice.

![](_page_35_Picture_62.jpeg)

# <span id="page-36-0"></span>**Appendix 2: Calculators**

Students may use a calculator in assessments for this qualification, and centres are responsible for making sure that calculators used by their students meet the requirements highlighted in the table below.

Students must be told these regulations beforehand and they must be familiar with them before their assessments for this qualification.

Students must have a calculator with them for their examinations which they may use.

![](_page_36_Picture_167.jpeg)

\*An invigilator may give a student a replacement calculator.

# <span id="page-37-0"></span>**Appendix 3: Working scientifically**

Through the content across biology, chemistry and physics, students should be taught so that they develop understanding and experience of:

#### **1 The development of scientific thinking:**

- a the ways in which scientific methods and theories develop over time
- b using a variety of concepts and models to develop scientific explanations and understanding
- c appreciating the power and limitations of science and considering ethical issues which may arise
- d explaining everyday and technological applications of science
- e evaluating risks in practical science

### **2 Experimental skills and strategies**

- a using scientific theories and explanations to develop hypotheses
- b planning experiments to make observations, test hypotheses or explore phenomena
- c applying a knowledge of a range of apparatus to select those appropriate for experiments
- d carrying out experiments appropriately, having due regard to the correct manipulation of apparatus, the accuracy of measurements and health and safety considerations
- e making and recording observations and measurements using a range of apparatus and methods
- f evaluating methods and suggesting possible improvements and further investigations

#### **3 Analysis and evaluation**

Applying the cycle of collecting, presenting and analysing data, including:

- a presenting observations and other data using appropriate methods
- b translating data from one form to another
- c carrying out and representing mathematical and statistical analysis
- d representing distributions of results and making estimations of uncertainty
- e interpreting observations and other data, including identifying patterns and trends, making inferences and drawing conclusions
- f presenting reasoned explanations, including relating data to hypotheses
- g being objective, evaluating data in terms of accuracy, precision, repeatability and reproducibility

#### **4 Vocabulary, units, symbols and nomenclature**

- a developing their use of scientific vocabulary and nomenclature
- b recognising the importance of scientific quantities and understanding how they are determined
- c using SI units and IUPAC chemical nomenclature unless inappropriate
- d using prefixes and powers of ten for orders of magnitude (e.g. tera, giga, mega, kilo, centi, milli, micro and nano)
- e interconverting units
- f using an appropriate number of significant figures in calculations

# <span id="page-38-0"></span>**Appendix 4: Codes**

![](_page_38_Picture_120.jpeg)

sb140916Z:\LT\PD\EDEXCEL ENTRY LEVEL\9781446939734\_ENTRY\_LEVEL\_SCIENCE.DOC.1–42/0

#### **Edexcel, BTEC and LCCI qualifications**

Edexcel, BTEC and LCCI qualifications are awarded by Pearson, the UK's largest awarding body offering academic and vocational qualifications that are globally recognised and benchmarked. For further information, please visit our qualifications website at qualifications.pearson.com. Alternatively, you can get in touch with us using the details on our contact us page at qualifications.pearson.com/contactus

#### **About Pearson**

Pearson is the world's leading learning company, with 35,000 employees in more than 70 countries working to help people of all ages to make measurable progress in their lives through learning. We put the learner at the centre of everything we do, because wherever learning flourishes, so do people. Find out more about how we can help you and your learners at qualifications.pearson.com

*References to third party material made in this specification are made in good faith. Pearson does not endorse, approve or accept responsibility for the content of materials, which may be subject to change, or any opinions expressed therein. (Material may include textbooks, journals, magazines and other publications and websites.)*

*All information in this specification is correct at time of publication.*

ISBN 978 1 446 93973 4

All the material in this publication is copyright © Pearson Education Limited 2016

# edexcel :::

*For information about Edexcel, BTEC or LCCI qualifications visit qualifications.pearson.com*

*Edexcel is a registered trademark of Pearson Education Limited*

*Pearson Education Limited. Registered in England and Wales No. 872828 Registered Office: 80 Strand, London WC2R 0RL VAT Reg No GB 278 537121*

![](_page_41_Picture_4.jpeg)